# **Stencil Documentation**

*Release 2.0.0*

**Curtis Maloney**

**Jul 26, 2017**

## Contents

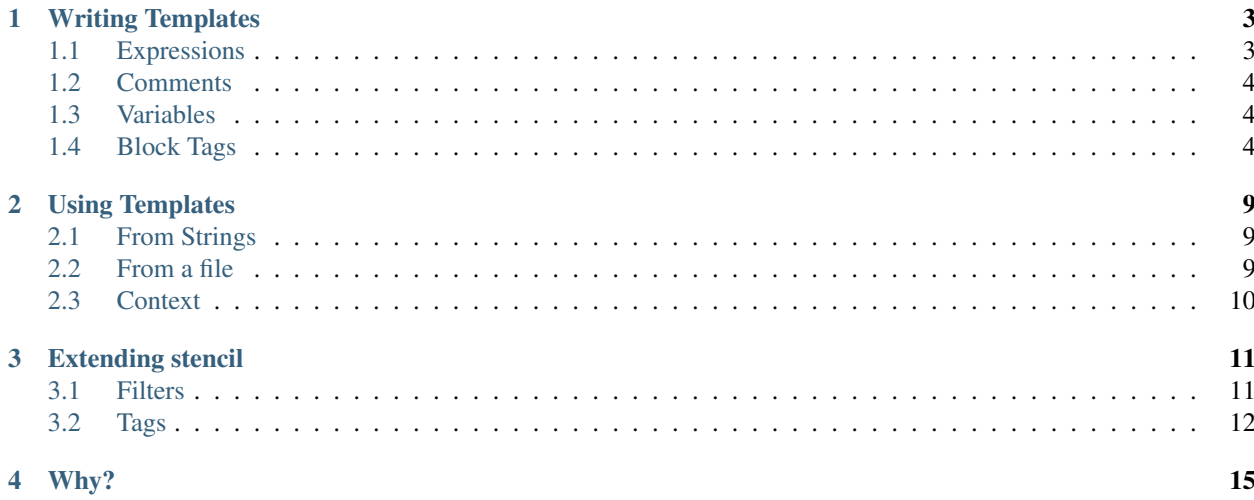

Contents:

## Writing Templates

<span id="page-6-0"></span>Templates are just plain text files, with special notation (called 'tags') to indicate where the engine should take action.

There are 3 basic types of tags:

- var
- block
- comment

## <span id="page-6-1"></span>**Expressions**

At several points in the syntax, an Expression can be used.

They start with a value, optionally followed by a series of filters.

A value can be:

- an integer
- a float
- a string
- a lookup

A lookup will try to delve into the Context. For example the expression name will look for Context['name'].

However, lookups can delve deeper. They will attempt dict lookups, attribute lookup, and list indexing (in that order). Also, if the resulting value is callable, it will be called.

So, to get the name attribute of your user object, and call its title method, the expression would be name:user:title.

Filters allow you to pass the value (and possibly more arguments) to helper functions. For example, you might have a dollar format function:

```
def dollar_format(value, currency_symbol='$'):
   return "%s%0.2f" % (currency_symbol, float(value))
# Register the filter
stencil.FILTERS['dollar_format'] = dollar_format
```
You can now in your templates use the expression product: price | dollar\_format, or even override the currency symbol using product:price|dollar\_format:'¥'.

Filters can be chained, one after another.

There are currently no default filters provided with Stencil.

### <span id="page-7-0"></span>**Comments**

Comment tags are discarded during parsing, and are only for the benefit of future template editors. They have no impact on rendering performance.

### <span id="page-7-1"></span>**Variables**

Var tags are used to display the values of variables. They look like this:

```
Hello {{ expr }}
```
### <span id="page-7-2"></span>**Block Tags**

Block tags perform some action, may render some output, and may "contain" other tags.

```
{% include 'another.html' %}
```
### **Built In Tags**

### **for**

The for tag allows you to loop over a sequence.

```
{% for x in expr %}
...
{% endfor %}
```
The for tag also support and else block. It will be used if sequence to be iterated is empty.

```
{% for x in empty_list %}
...
{% else %}
Nothing to show.
{% endfor %}
```
#### **if**

The if tag allows for simple flow control based on a truthy test.

{% if expr %} Success! {% endif %}

It also supports negative cases:

```
{% if not expr %}
Failure!
{% endif %}
```
And, like the for tag, it supports an else block:

```
{% if expr %}
Success!
{% else %}
Failure!
{% endif %}
```
"Truthiness" is based on the Pythocept. Here are some things that are "truthy":

- True
- non-empty strings
- non-empty lists or dicts
- non-zero values

Conversely, things that are "falsy" are:

- False
- empty strings
- 0 and 0.0
- empty lists and dicts

#### **include**

The include tag lets you render another template inline, using the current context.

{% include expr %}

Additionally, you can pass extra expressions to be added to the context whilst the other template is being rendered.

```
{% include form_field.html field=current_field %}
```
#### **load**

This tag lets you load other code modules to add new tags to use in this template. See *[Tags](#page-15-0)* for more details.

{% load 'myproject.tags' %}

The value passed is a Python import path.

### **extends and block**

The extends tag allows the use of template inheritance. A *base* template can denote blocks of content which can be overridden by templates which extend it.

Caution: The extends tag only works properly if it is the *very first* thing in your template.

Say we have the following base template:

```
<!DOCTYPE html>
<html lan="en">
    <head>
        <title>{% block title %}Welcome!{% endblock %}</title>
        <link rel="stylesheet" type="text/css" href="/static/css/base.css">
        {% block extra_head %}{% endblock %}
    </head>
    <body>
        <header>
            <h1>{% block header %}Welcome!{% endblock %}</h1>
        </header>
        <main>
        {% block content %}{% endblock %}
        </main>
        <footer>
            <p>© 2016 Me!</p>
        </footer>
        {% block footer_scripts %}{% endblock %}
    </body>
</html>
```
Now, when rendered itself, it will show as:

```
<!DOCTYPE html>
<html lan="en">
    <head>
        <title>Welcome!</title>
        <link rel="stylesheet" type="text/css" href="/static/css/base.css">
    </head>
    <body>
       <header>
            <h1>Welcome!</h1>
        </header>
        <main>
        </main>
        <footer>
            <p>© 2016 Me!</p>
        </footer>
    </body>
</html>
```
However, if we write another template which extends this one, we just have to write now the blocks we want to override:

```
{% extends base.html %}
{% block title %}My Title!{% endblock %}
{% block content %}
Welcome to my first page!
{% endblock %}
```
This will override only the two given blocks content.

Any content outside of block tags will be ignored.

#### **with**

Using with you can temporarily assign new values in the context from expressions. This can help avoid repeated work.

```
{% with url=page|make_url %}
<a href="{{ url }}" class="link {% if url|is_current_url %}current{% endif %}">{{<sub>w</sub>
˓→page:title }}</a>
{% endwith %}
```
#### **case/when**

Allows switching between multiple blocks of template depending on the value of a variable.

```
{% case foo.bar %}
{% when 1 %}
You got one!
{% when 2 %}
You got two!
{% else %}
You got some!
{% endcase %}
```
The optional *{% else %}* clause is used if no when cases match.

## Using Templates

<span id="page-12-0"></span>To use stencil templates there is very little to do.

## <span id="page-12-1"></span>**From Strings**

To build a tempate from a string, just create a stencil.Template instance:

```
>>> from stencil import Template
>>> t = Template('''Hello, {{name}}!''')
```
And to render it:

```
>>> t.render({'name': 'Bob'})
'Hello, Bob!'
```
## <span id="page-12-2"></span>**From a file**

First you'll need to create a TemplateLoader, passing it a list of paths to search for templates.

```
>>> from stencil import TemplateLoader
>>> loader = TemplateLoader(['templates/'])
```
You can ask it to load a template freshly calling TemplateLoader.load

```
>>> t = loader.load('base.html')
```
The TemplateLoader can also cache loaded, parsed templates if you treat it as a dict:

```
>>> t = loader['base.html']
# Loads template from file.
>>> s = loader['base.html']
# Returns the same template instance.
```
## <span id="page-13-0"></span>**Context**

When rendering a template, you need to pass it a Context - this is the limit of information the template can access.

### <span id="page-13-1"></span>**Custom filters**

Filtering functions for applying to values in expressions can be defined in the globally shared dict stencil. FILTERS.

### Extending stencil

<span id="page-14-0"></span>Stencil allows you to easily add new tags and filters.

## <span id="page-14-1"></span>**Filters**

As noted in *[Custom filters](#page-13-1)*, you can easily register new filter functions.

Here is an example of adding an escape filter:

```
escape_html = lambda text: (
    text.replace('&', '&')
        .replace("<", "\&lt;")
        .replace(">", "sqrt;")
        .replace(''', "\alphaquot;")
        .replace("'", "\'")
)
_js_escapes = {
   ord('\\'): '\\u005C',
   ord("'"): '\\u0027',
   ord('"'): '\\u0022',
   ord('>'): '\\u003E',
   ord('<'): '\\u003C',
   ord('&'): '\\u0026',
   ord('='): '\\u003D',
   ord('-'): '\\u002D',
   ord(';'): '\\u003B',
   ord('\u2028'): '\\u2028',
   ord('\u2029'): '\\u2029'
}
# Escape every ASCII character with a value less than 32.
 _js_escapes.update((ord('%c' % z), '\\u%04X' % z) for z in range(32))
```

```
escape js = lambda text: text.translate( js escapes)
def escape(value, mode='html'):
   if mode == 'html':
       return escape_html(value)
   elif mode == 'js':
       return escape_js(value)
   raise ValueError('Invalid escape mode: %r' % mode)
stencil.FILTERS['escape'] = escape
```
And we use it in our template:

```
<input type="text" value="{{ value|escape }}">
```
Now we can use it:

```
>>> from stencil import TemplateLoader, Context
>>> ctx = Context({'value': '<script>alert("BOO");</script>'})
>>> tmp.render(ctx)
u'<input type="text" value="&lt;script&gt;alert(&quot;BOO&quot;);&lt;/script&gt;">'
```
## <span id="page-15-0"></span>**Tags**

All tags derive from the stencil.BlockNode class, and self-register with stencil on declaration.

```
from stencil import BlockNode
class MyTag(BlockNode):
    name = 'my' # This is matched in {\frac{2}{3} my \frac{2}{3}}
```
When stencil finds a tag matching this name, it will call the BlockNode.parse classmethod, passing it the rest of the tag content, and the template instance. This method must return a BlockNode sub-class instance.

```
class MyTag(BlockNode):
    @classmethod
    def parse(cls, content, parser):
        return cls(content)
```
The default action is to just return an instance of the class, passed the tag content.

When a template is rendered, a blocks render method will be called, passed a Context instance, and a file-like object to output to.

### **Tags with children**

Some tags contain *child* nodes (e.g. for, if, block).

To do this they build a Nodelist:

```
class MyBlock(BlockNode):
   @classmethod
   def parse(self, content, parser):
       nodelist = parser.parse_nodelist({'endmyblock',})
       return cls(nodelist)
```
This will consume tags until it reaches one with a name found in the list. The tags are added to a Nodelist instance, except the matching one which it stored in Nodelist.endnode.

A Nodelist can be rendered easily by calling their render method, which works just like a BlockNode.

```
nodelist.render(context, output)
```
### **Expressions**

To have an argument resolved as an expression, use the parse\_expression function. This will parse then value passed, and construct an Expression instance.

Then in render, call Expression.resolve (context) to get its value.

For more fine grained parsing, and to parse key=expr syntax, use a Tokens class.

tokens = Tokens(content)

This provides several useful methods:

value = tokens.parse\_argument()

Parses a single argument, be it a string, float or int literal, or a lookup. The result is suitable for passing as the second argument to resolve\_lookup, or as the first to Expression.

value = resolve\_lookup(value)

value, filters = tokens.parse\_filter\_expression()

Parse a filter expression, returning a value (as from parse\_argument, and a list of (filter name, \*args) tuples.

kwargs = tokens.parse\_kwargs()

Parse *key=filter-expression* sequences, and construct a dict of *key: Expression()* items.

tokens.assert\_end()

Asserts the current token to be parsed is an end marker, or raises and assertion error with a message showing where the token was.

## Why?

<span id="page-18-0"></span>There are plenty of template engines in Python, and I've even written my own powerful, super-fast one (knightstemplater), so why write another?

I was experimenting with AWS' Serverless concept, and was saddened to learn it only supports Python 2.7 currently. I wanted templating, but felt back-porting K-T to Py2 just wasn't warranted.

So I figured, why not see how small I can make a functional template language?

Apparently, "under 400 lines of code" is the answer...